**AutoCAD Crack Activation Key For Windows 2022**

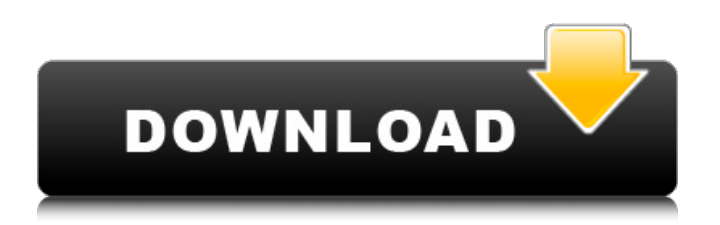

#### **AutoCAD For PC (Final 2022)**

AutoCAD drawings are saved in CAD-specific formats. These formats are different from those used by many other CAD programs, as well as other types of drawings. CAD format files are XML-based, non-proprietary, machine-readable files that can be read and modified by other applications. CAD format files can also be used to create other files, such as PDFs. When documents created with AutoCAD are opened by other applications, they can retain a complete CAD format. A typical AutoCAD drawing is organized into layers. The layer is the "primitive" or base level at which the other drawing elements are created and arranged. Layers can be created and arranged in any desired order. Any element that is to be placed on the drawing must be placed on a specific layer. Elements created on a layer below that layer are not seen in the drawing, unless the visibility settings are changed. If all layers are visible at once, any elements placed on a layer below are ignored, and only elements placed on the current layer are visible. The reference plane is the origin for the x and y axes. It is located on the bottom left of the drawing space, and the drawing axis also starts at the bottom left of the drawing space. The default origin is at the top left of the drawing space, and the default drawing axis is the x axis, which runs from left to right. The horizontal and vertical guides are set in the drawing. They are created at the default location on the drawing space. One horizontal guide can be set to an arbitrary distance (number) from the x axis, while the other can be set to an arbitrary distance from the y axis. If both guides are set, they are automatically aligned with the x and y axes. Both guides can also be rotated in a horizontal plane. Both guides can be set to an "absolute" distance from the axes. If the guides are at an absolute distance, their location in the drawing space is not affected by the current drawing's rotation. If the guides are set at an "relative" distance, their position in the drawing is affected by the current drawing's rotation. The guides can also be set to move the guide with the drawing in real time. If the guides are set to move, they can be constrained to the horizontal and vertical axes. The guides can also be constrained to the vertical and horizontal axes in one plane. If the guides are set to move, the

### **AutoCAD Activation [32|64bit]**

User-defined code or macros may be compiled and executed as external commands. When used with external commands, AutoCAD Download With Full Crack behaves like an application-specific programming (ASP) development environment. System architecture AutoCAD For Windows 10 Crack and AutoCAD Activation Code LT are based on a stateful computer architecture. Each drawing is considered a record that holds the history of every change to the drawing, but is also able to hold information such as properties, layers, blocks, text, and dimension changes to the drawing. When a user opens a drawing, the program begins to scan the drawing, storing the properties and contents of every item found. When the user moves the mouse pointer, or activates a key, it is recorded. The drawing file is updated with the new state of the drawing, and is saved with the same name as before. The saved drawing file is then saved again, this time with the previous version's name. All properties and content are stored for each item (also known as 'entity'), not just the changed properties. To return to a previous version of the drawing, the user can select a previous version of the drawing from a list. While the drawing's file is open, the system saves copies of it with new names. The latest copy is called "Annotate.dwt" by default, but can be changed by the user. In addition to the annotate copy, several other copies are saved. A copy of the drawing with no changes is saved as "Document.dwt", and a copy of the drawing that only contains the entities that have changed since the previous saved version of the drawing is saved as "Revision.dwt". These older copies of the drawing are often used for viewing older versions of drawings, and are only kept for some time before they are overwritten by a newer version. When a user changes a drawing, the old drawing is saved with a new name, along with a description of the change. These changes are stored in a new version of the drawing, and a short description of the change is stored in the same revision file. In addition to saving the current copy of the drawing, a copy of the current version of the drawing is saved in the "History.dwt" file. This file is used when the user is looking for a previous version of the drawing, which is often useful in re-creating a lost drawing. The user's commands are sent to the AutoCAD application. When the user moves the mouse or a1d647c40b

## **AutoCAD Crack Activation Key (Latest)**

Open the msi file and click OK. Go to the Settings tab, open the Arguments tab, and type

"%windir%\Desktop\Autocad\_Main\Autocad.exe" /s. Note: If you used the autocad product key you will need to type /s and use your product key. Breadcrumb Health Sector and Education Sector Health and Education Sector The Health and Education sector covers a wide range of roles and activities. These are increasingly complex, requiring collaboration and information exchange between organizations and individuals. The National Health Service (NHS) is an integral part of the United Kingdom (UK) social welfare system and is funded by the government. The NHS offers free preventative and other healthcare services to all inhabitants in the UK. It also has a responsibility to provide healthcare services to overseas citizens in the UK. In addition, the government has introduced public education in the UK. The UK education system includes state schools, independent schools, and the higher education sector. This is free for those over the age of 16. Scope and Types of Role A number of different types of roles are present in both the health and education sectors, including: Nursing Medicine Doctors Pharmacists Dentists Hospital Management Education Nursery Nurse Health Visitor Educational Visitor Library Visitor The healthcare sector consists of different professions including: Nurse Physician Pharmacist Lab Technician Health Visitor Librarians Educators Project Manager Social Worker In the education sector, there are several roles available. These include; Principal Teacher Pre-School Teacher Care Assistant Head Teacher Counsellor School Secretary Administrator In addition, there are roles in the government, like Nurses and Teachers, that are funded through the government. Other roles in the education sector are based on smaller bodies called Authorities. For example, Education Authorities in England run schools in their area. The United Kingdom Education Authority (UKEA) is the body that runs schools in Northern Ireland. Other roles in education are usually based on local and county councils. There is a wide variety of roles available in both sectors.

### **What's New In?**

2D Customizable floating panels: Create floating panels to quickly share your 2D drawings with others, no matter where you are in your design. (video: 2:50 min.) View: Watch how to view other designers' drawings and collaborate using the View command, and the new and improved Drawing view, which can show information from other drawings directly on the drawing's canvas. (video: 1:50 min.) Enhanced technology for faster and more efficient exploration of your drawings and features: Create a new drawing from an existing drawing. (video: 2:45 min.) Drawing Window controls and the CAD Window can now be viewed from the ribbon or docking toolbar. Faster and easier navigation and tool configuration, using the Undo command and the Undo History and Remap panels. One-touch shortcut to the new Undo History and Remap panel in the ribbon and toolbar. Use the new Export command to share your drawings, work spaces, and drawing sets with others and to exchange your own drawings with others. (video: 2:35 min.) Continuous clipboard support: Use the Add and Quick Add features to more easily add parts to your drawing and to synchronize a part with its associated drawing or sheet. Undo, Redo, and Reverse: Replace the Undo, Redo, and Reverse commands with new options in the ribbon. Move drawings to other active sheets, using the Add command. Customizable zoom: Use the Zoom command to perform many of the same functions as the Zoom tool. You can now zoom the drawing window to show more or less of the drawing, either across the entire drawing area or from a specific viewing direction. Zoom in or out by using the Zoom command, or by using the scrollbar. You can also zoom the drawing window to different levels using the Zoom tool, or by using the Zoom preview view. (video: 2:50 min.) Drawing and text view: Use the Drawing tool to preview changes to your drawing. Use the Normal view to see the drawing as you would if you were not editing. Use the Normal view to preview changes to your drawing. Use the View to view changes to your drawing. Use the Normal view to see the drawing as you would if you were not editing.

# **System Requirements For AutoCAD:**

Minimum: OS: Windows Vista Processor: Intel Core 2 Duo E6500, 2.66 GHz or AMD Athlon X2 (3500+, 3700+, 3900+) Memory: 2 GB RAM Graphics: Nvidia 9600M GT, AMD HD 5850 DirectX: 9.0 Hard Drive: 8 GB Sound Card: DirectX 9.0 Compatible Additional Notes: This tool will work in both 64 and 32-bit mode. If you

Related links: